## C PDF

https://www.100test.com/kao\_ti2020/647/2021\_2022\_C\_E8\_AF\_A D\_E8\_A8\_80\_E6\_AD\_A3\_c97\_647470.htm 如果用户熟悉Linux sed awk grep vi  $\lim_{\alpha\to\infty}\lim_{\alpha\to\infty}\frac{1}{\alpha}$ Perl Python Bash  $\mathbb C$  $C$  and  $C$  and  $C$  $C\diagup C$  Philip Hazel Perl-Compatible Regular Expression Linux regcomp() regex\_t int regcomp(regex\_t \*preg, const char \*regex, int cflags). regex  $\frac{1}{2}$  , which is the contract of the contract of the contract of the contract of the contract of the contract of the contract of the contract of the contract of the contract of the contract of the contract of the cont regex\_t cflags  $regcomp()$  $\overline{O}$ regcomp() regexec() int regexec(const regex\_t \*preg, const char \*string, size\_t nmatch,regmatch\_t pmatch[], int eflags). typedef struct { regoff\_t rm\_so. regoff\_t rm\_eo. } regmatch\_t. preg

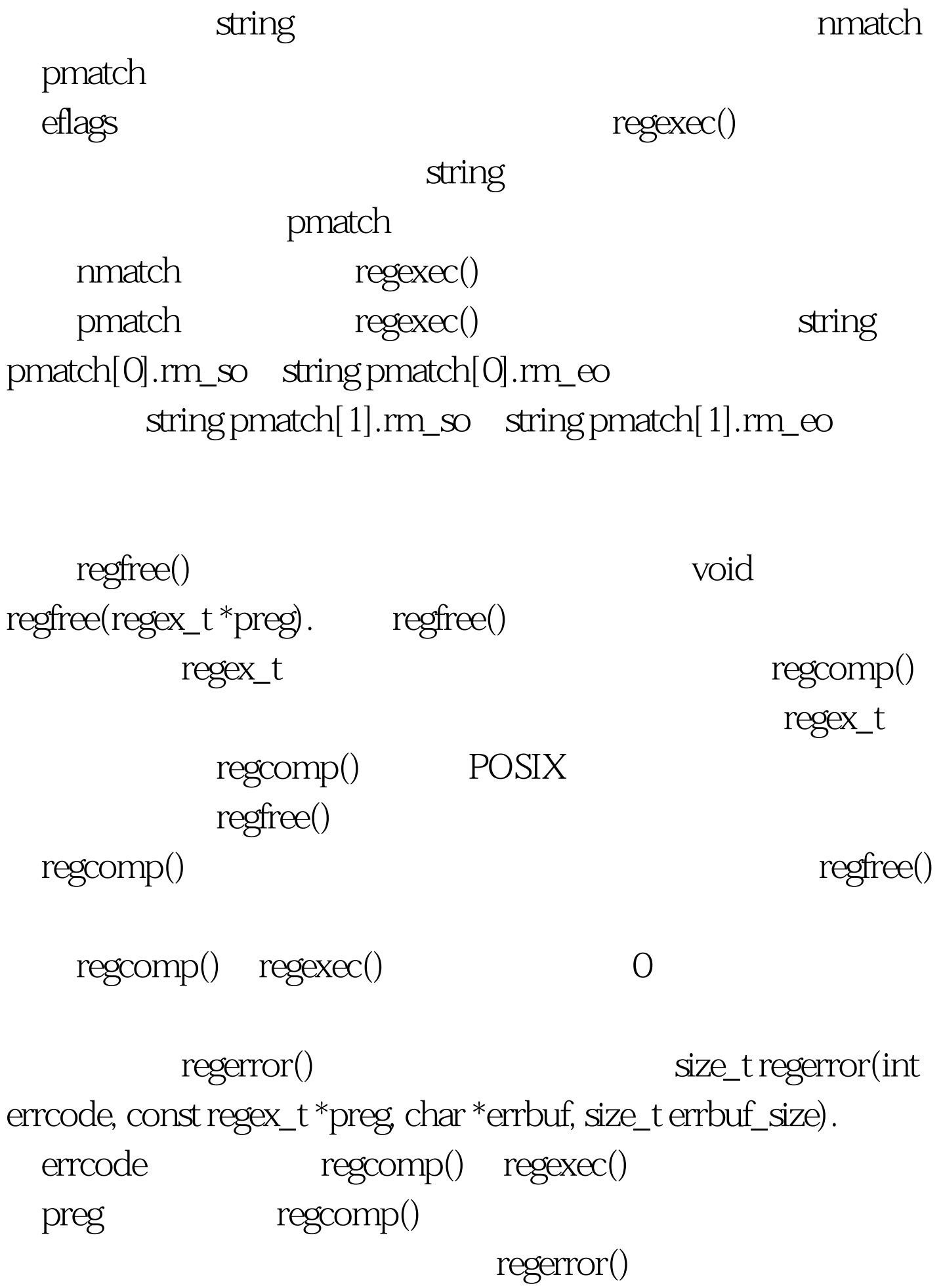

C<br>
The state and the state  $\#$ include  $\#$ include #include /\* <br>  $*$  / static char\* substr(const char\*str, unsigned start, unsigned end) { unsigned n = end - start. static char stbuf[256]. strncpy(stbuf, str start, n). stbuf[n] = 0. return stbuf. }  $100Test$ 

www.100test.com